# Opygywgn wynuns **Instruction Set** Interrupts 18F452

# Οργάνωση Mynuns

Τρία Μπλοκ Εσωτερικής Μνήμης

- Μνήμη Προγράμματος (Program Memory)
- Μνήμη Δεδομένων (Data RAM)
- Μη πτητική Μνήμη Δεδομένων (Data EEPROM)

Οι Μνήμες Προγράμματος και Δεδομένων χρησιμοποιούν διαφορετικούς διαύλους για να υπάρχει δυνατότητα ταυτόχρονης πρόσβασης

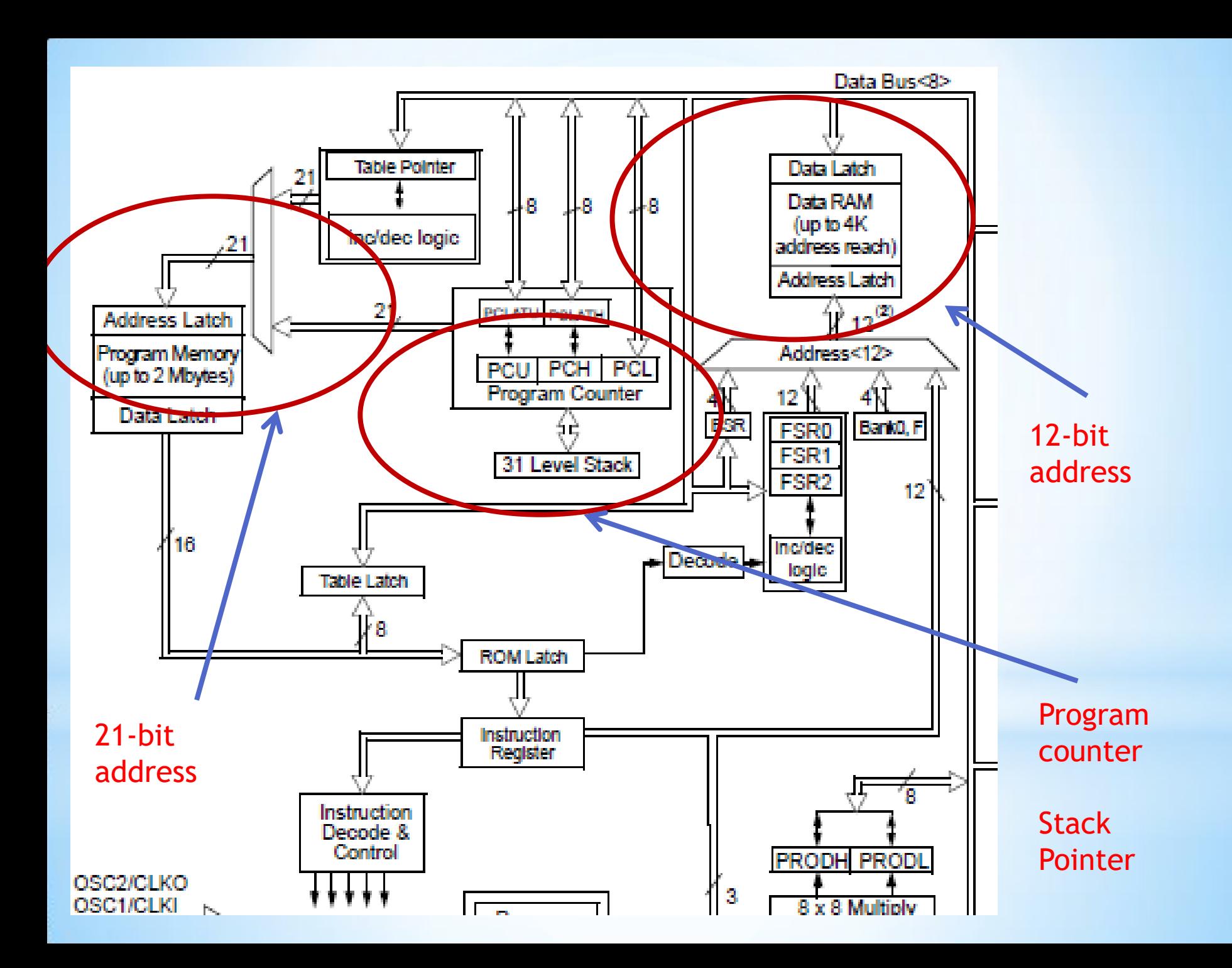

### Χάρτης Μγήμης Προγράμματος και Στοίβας

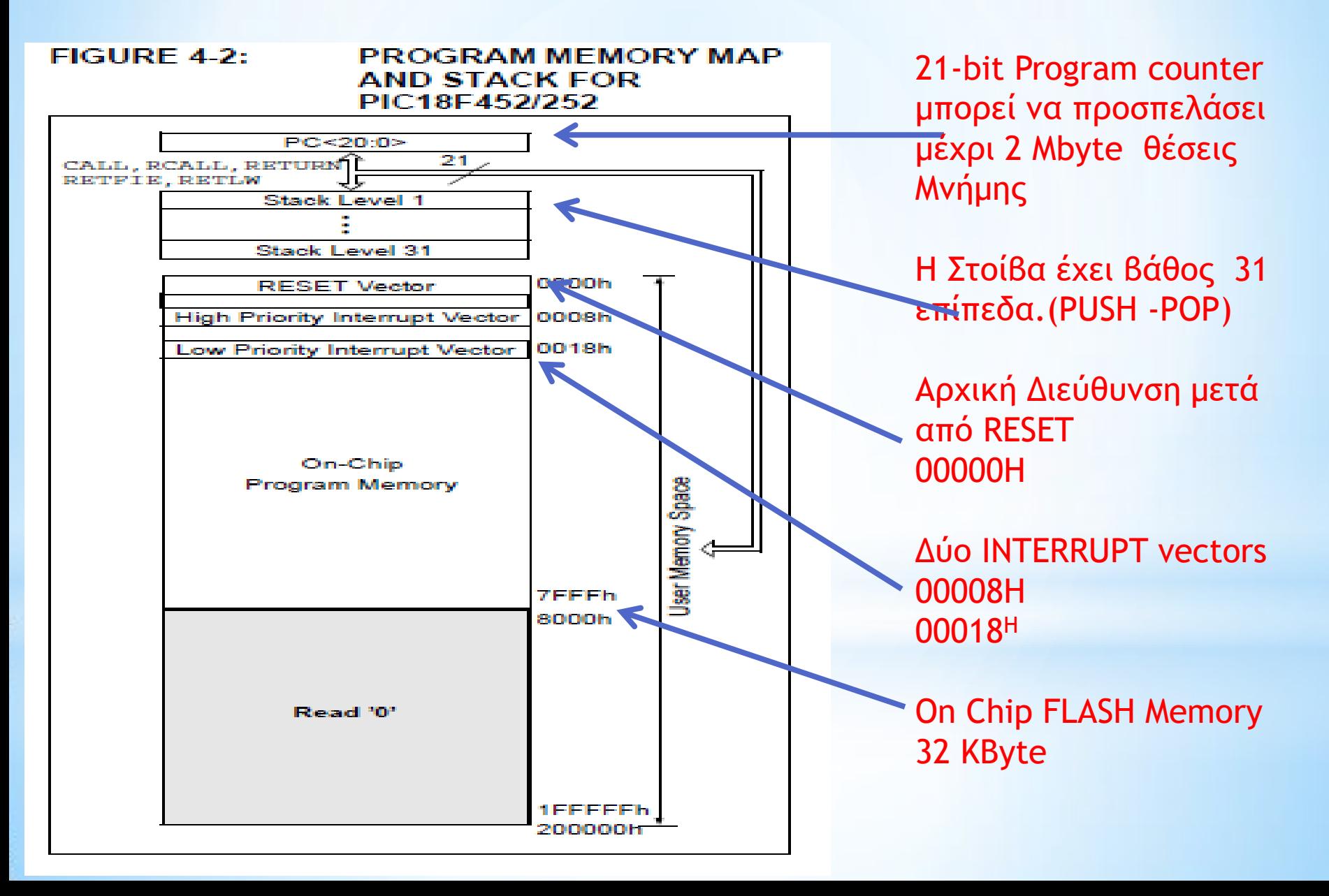

### Δείκτης Στοίβας (STACK POINTER)

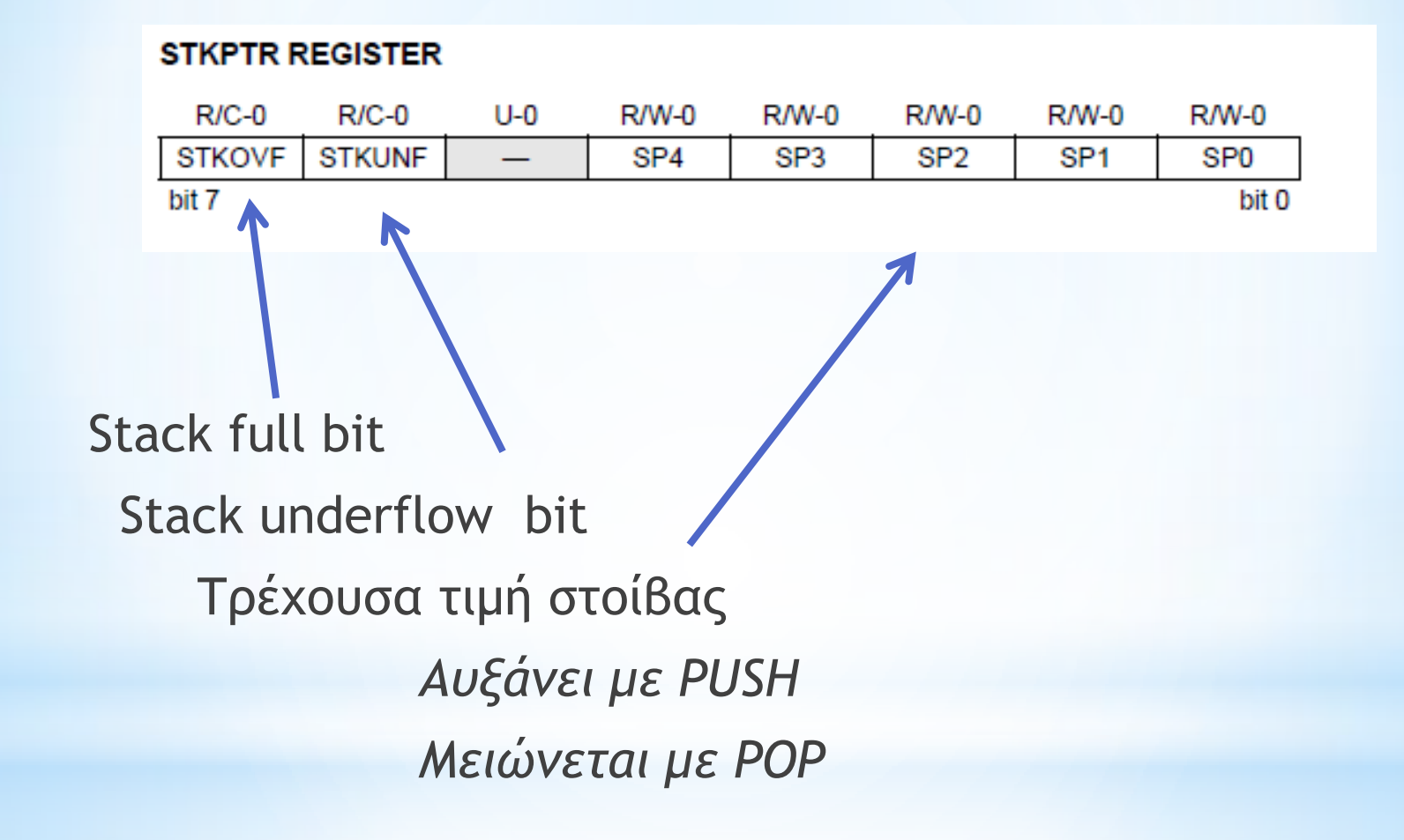

# Στοίβα και σχετιζόμενοι καταχωρητές

#### FIGURE 4-3: **RETURN ADDRESS STACK AND ASSOCIATED REGISTERS**

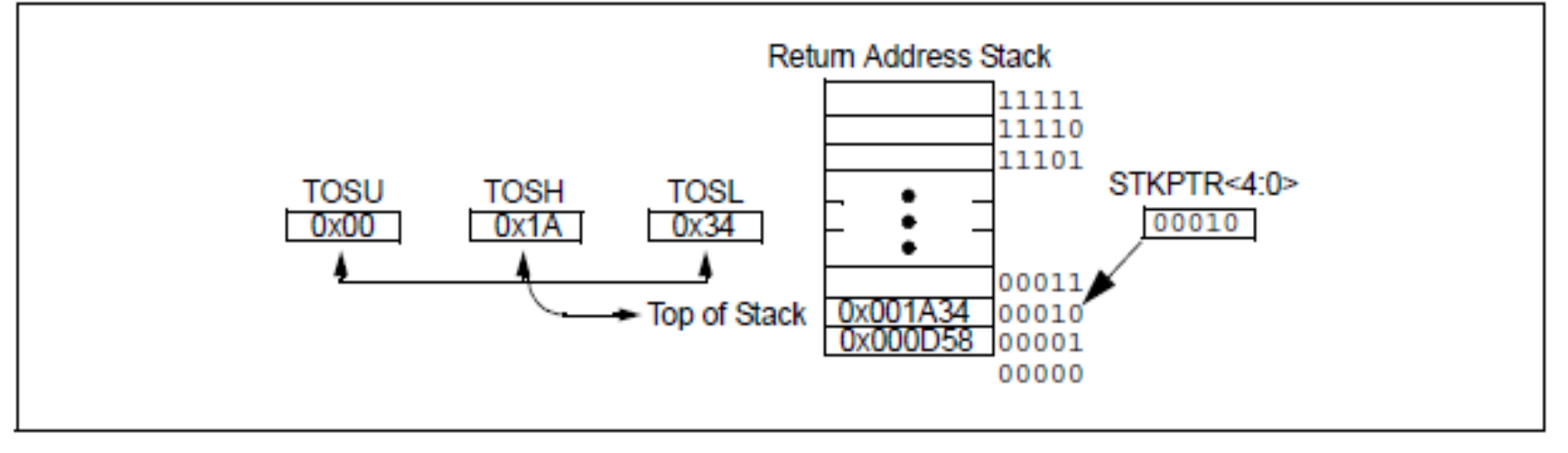

Η Στοίβα έχει βαθος 31 επίπεδα και εύρος 21 bit.

Τρεις καταχωρητές TOSU, TOSH, TOSL έχουν τα περιεχόμενα της κορυφής της στοίβας.

# Μορφή και εκτέλεση εντολών

Οι Εντολές αποθηκεύονται στη μνήμη Προγράμματος σε 2 ή 4 συνεχόμενα Bytes.

Ο μετρητής προγράμματος (PC) αυξάνει πάντα κατά δυο.

Για την αποδοτικότερη λειτουργία του επεξεργαστή οι εντολές εκτελούνται σε pipeline.

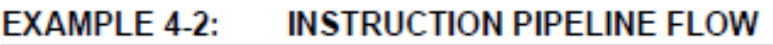

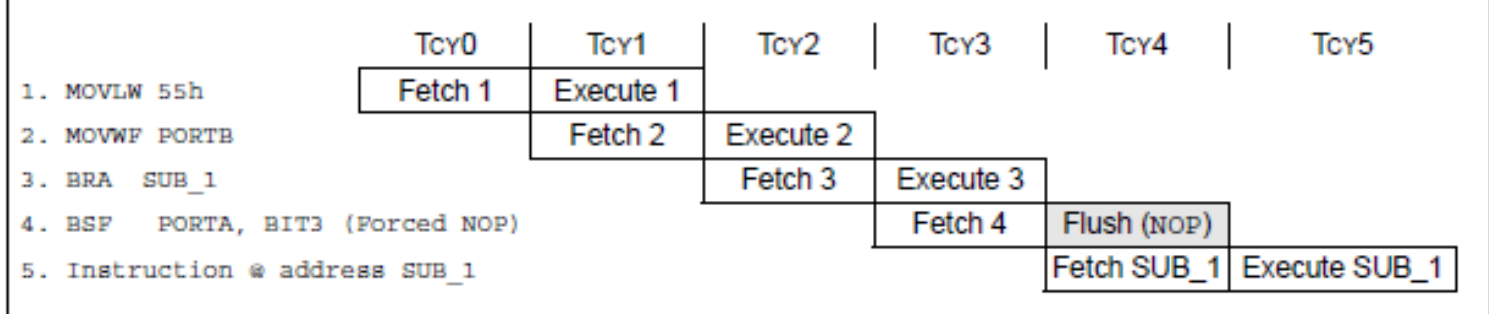

All instructions are single cycle, except for any program branches. These take two cycles since the fetch instruction is "flushed" from the pipeline while the new instruction is being fetched and then executed.

### Παράδειγμα αποθήκευσης εντολών στην Μνήμη Προγράμματος

**PERSONAL PROPERTY AND** 

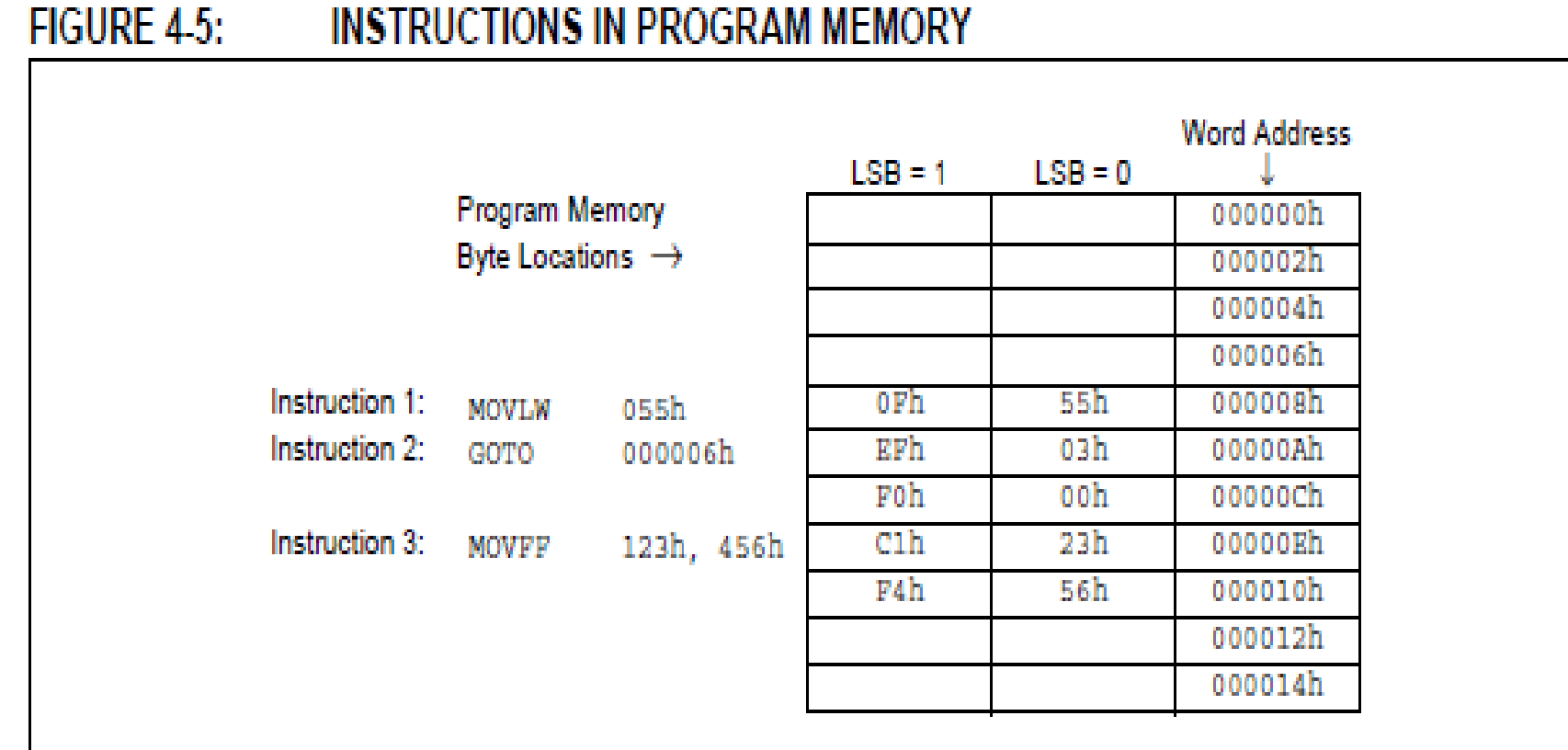

#### **EXAMPLE 4-3: TWO-WORD INSTRUCTIONS**

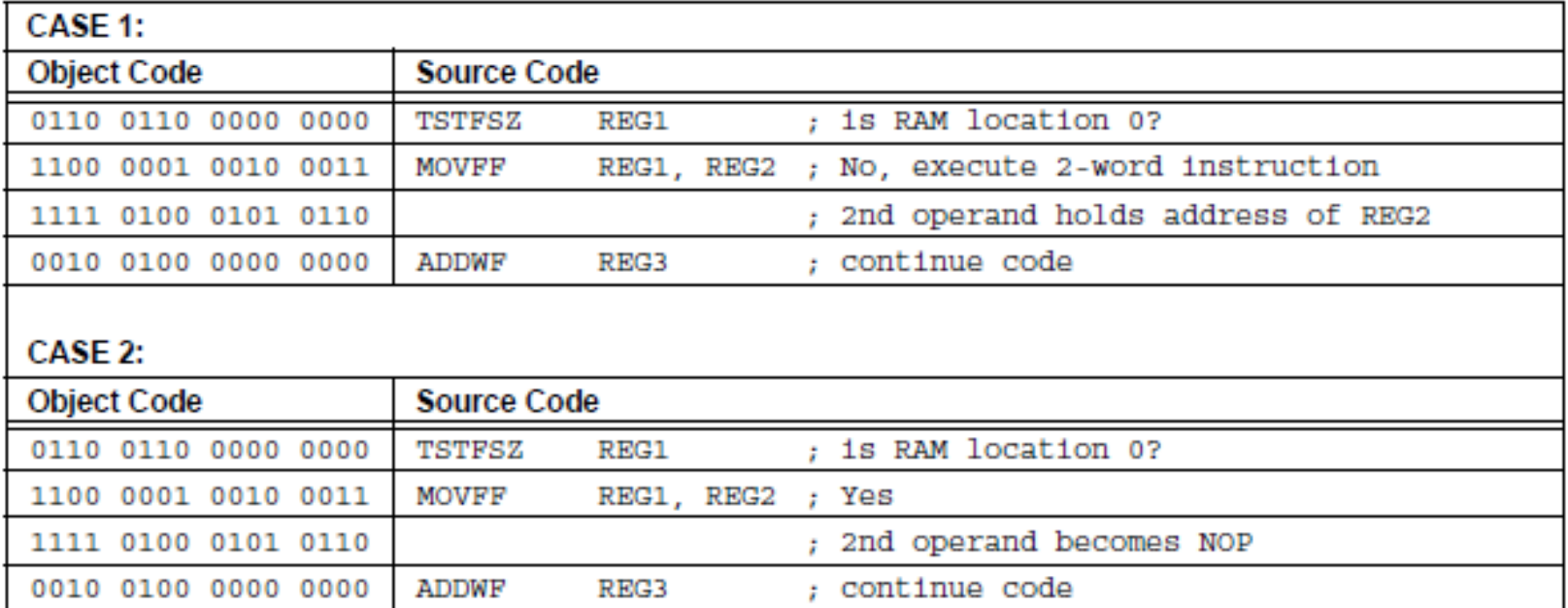

## Παράδειγμα (πηγαίος κώδικας)

char temp, temp1;

void main(){ TRISB =0xFF; TRISC =0x00;

}

```
 temp=18;
 temp1 = temp+PORTB;
```
### Παράδειγμα (assembly και μνήμη προγράμματος)

; ADDRESS OPCODE ASM ; ---------------------------------------------- \$0000 **\$EF04 F000** GOTO \_main \$0008 **\$** \_main: ; memory map.c, 3 :: void main() { ; memory map.c, 5 :: TRISB =0xFF; \$0008 **\$0EFF MOVLW 255** \$000A **\$6E93 MOVWF TRISB, 0** ; memory map.c,  $6 ::$  TRISC =0x00; \$000C **\$6A94 CLRF TRISC, 0** ; memory map.c, 8 :: temp=18; \$000E **\$0E12 MOVLW 18** \$0010 **\$6E15 MOVWF \_temp, 0** ; memory map.c, 9 :: temp1 = temp+PORTB; \$0012 **\$5081 MOVF PORTB, 0, 0** \$0014 **\$0F12 ADDLW 18** \$0016 **\$6E16 MOVWF \_temp1, 0** ; memory map.c, 13 :: \$0018 **\$D7FF BRA \$**

//\*\* Procedures locations \*\* //ADDRESS PROCEDURE //---------------------------------------------- \$0008 main

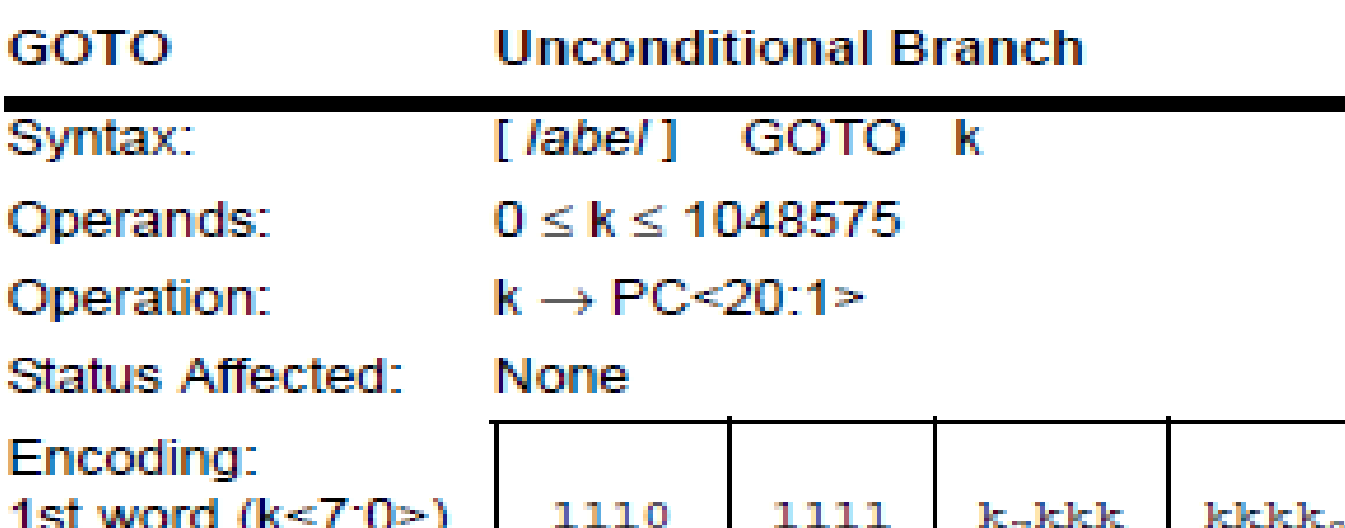

1111  $k_{19}$ kkk

2nd word $(k<19:8)$ 

Description:

GOTO allows an unconditional branch anywhere within entire 2 Mbyte memory range. The 20-bit value 'k' is loaded into PC<20:1>. GOTO is always a two-cycle instruction.

kkkk

kkkk<sub>a</sub>

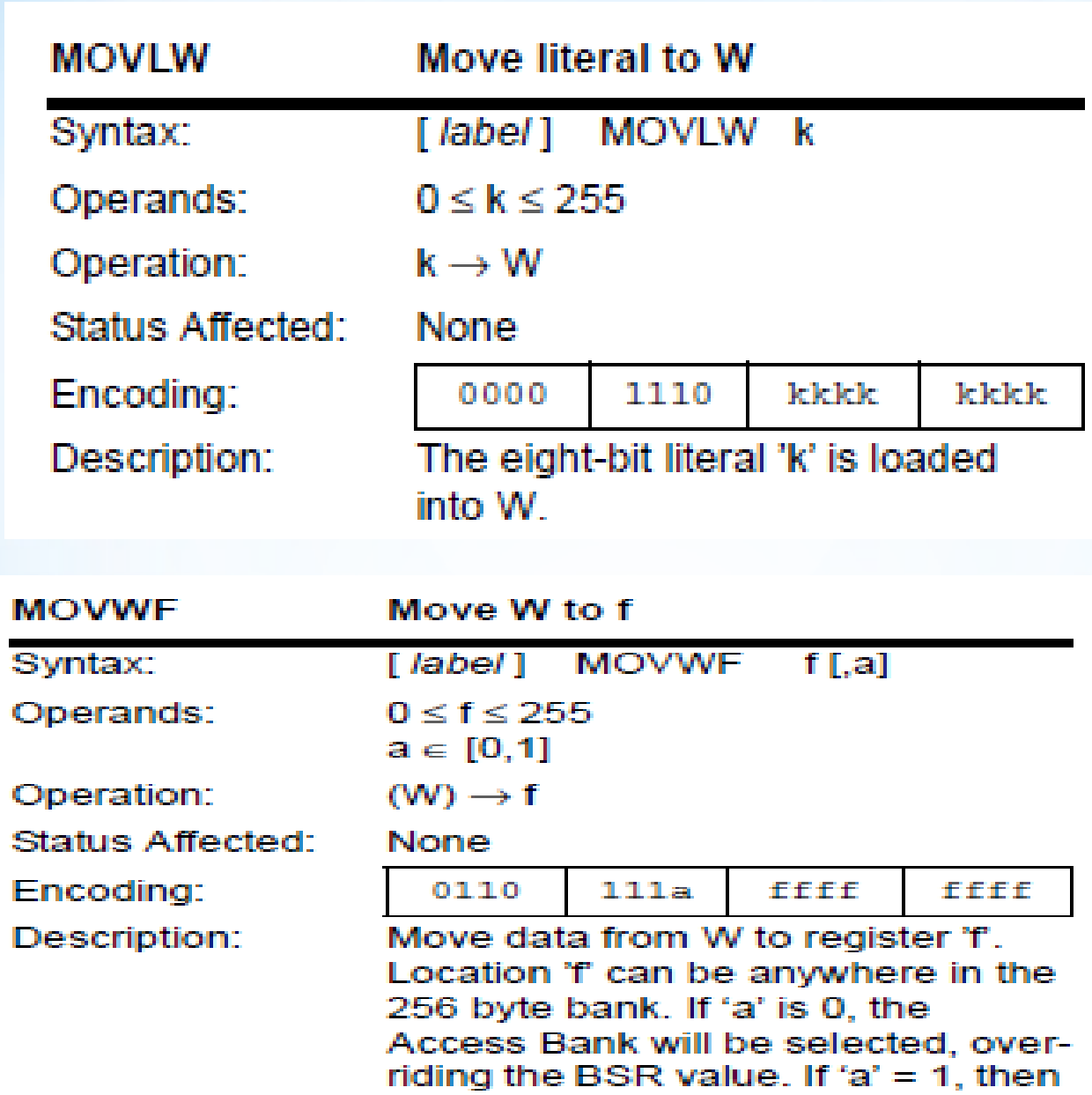

BSR value (default).

the bank will be selected as per the

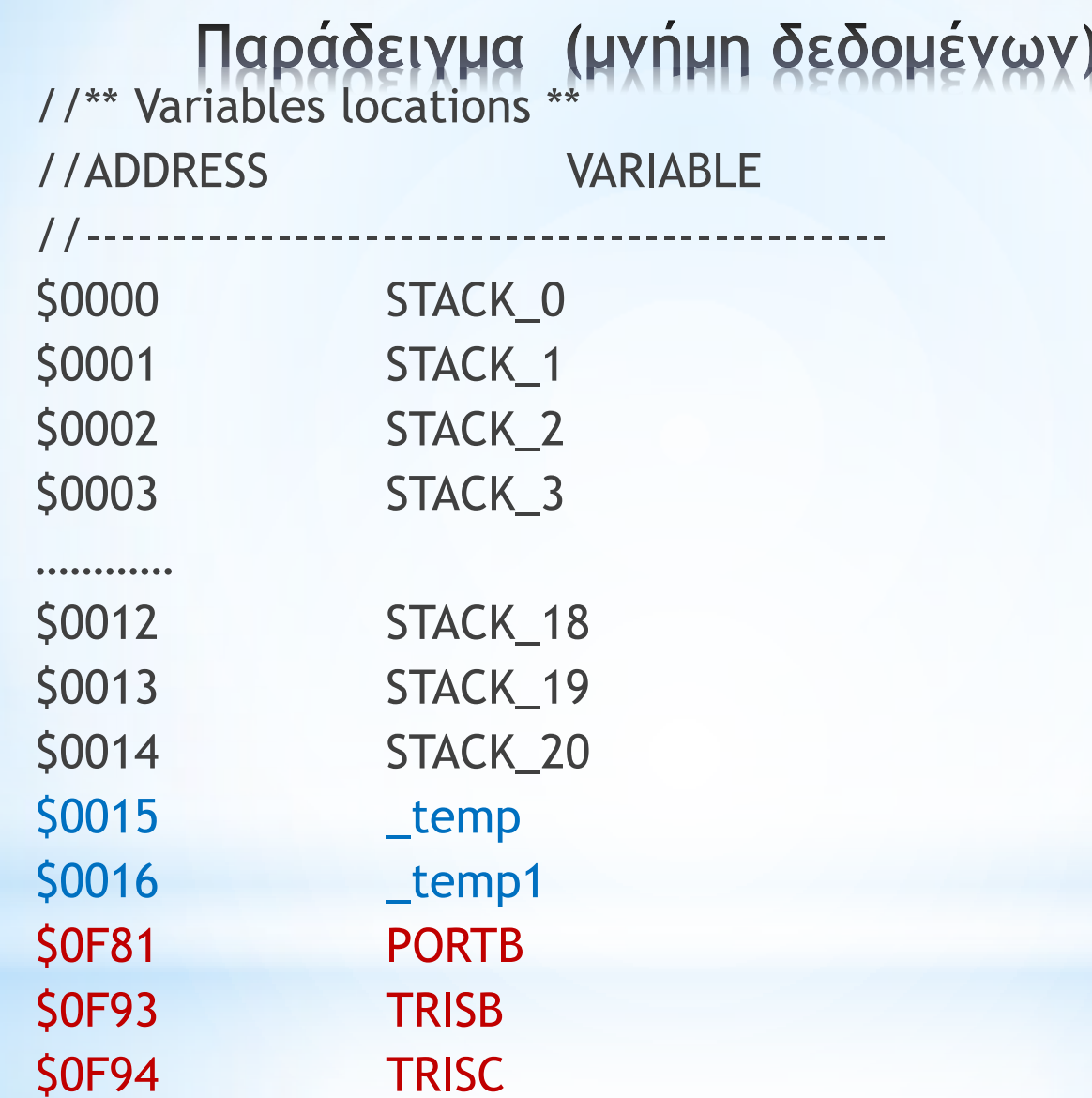

# Apxeio HEX HE EKTEYEQINO κώδικα

- 
- :10001000 156E8150120F166EFFD7FFFFFFFFFFFFF17
- :020000040030CA
- : 0E000000FFFAFFFEFFFFFFFFFFFFFFFFFFFFF6A :00000001FF

### Παράδειγμα κώδικα εγγραφής σε και ανάγγωσης από FLASH unsigned short  $i = 0$ ,  $j = 0$ ;

```
unsigned short addr;
unsigned short dataRd;
unsigned short dataWr[64] =
        {1,2,3,4,5,6,7,8,9,0,1,2,3,4,5,6,7,8,9,0,} 1,2,3,4,5,6,7,8,9,0,1,2,3,4,5,6,7,8,9,0,
         1,2,3,4,5,6,7,8,9,0,1,2,3,4,5,6,7,8,9,0,
          1,2,3,4};
```

```
void main() {
  ADCON1 = 0x0F; // configure AN pins as digital
 PORTB = 0;
 TRISB = 0:
  addr = 0x00000A30; // valid for P18F452
 Flash Erase Write 64(addr, dataWr);
  addr = 0x00000A30;
 for (i = 0; i < 64; i++) {
  dataRd = Flash Read(addr++);
   PORTB = dataRd;
  Delay ms(500);
  }
\frac{3}{1-1}
```
![](_page_16_Picture_1.jpeg)

# Οργάνωση Μνήμης Δεδομένων

\*Η μνήμη δεδομένων είναι υλοποιημένη ως στατική RAM.

- \*Κάθε θέση μνήμης προσδιορίζεται με 12-bit διεύθυνση επιτρέποντας μέχρι 4096 byte μνήμης.
- $*$ Η μνήμη είναι διαιρεμένη σε 16 τμήματα (banks) των 256 bytes. Τέσσερα bit ενός καταχωρητή (BSR) καθορίζουν το τμήμα.
- \*Η Μνήμη δεδομένων περιλαμβάνει Καταχωρητές ειδικής Λειτουργίας (Special Function Registers) που χρησιμεύουν για έλεγχο του μικροελεγτή και περιφερειακών λειτουργιών.
- \* Οι SFR στις τελευταίες διευθύνσεις της 15ης ομάδας μνήμης.
- \*Οι υπόλοιπες θεσεις μνήμης μπορούν να χρησιμοποιηθούν ως Γενικοί Καταχωρητές (GPR)

### Οργάνωση Μνήμης Δεδομένων

![](_page_18_Figure_1.jpeg)

# Πίνακας καταχωρητών ειδικού σκοπού

#### **TABLE 4-1:**

#### **SPECIAL FUNCTION REGISTER MAP**

![](_page_19_Picture_11.jpeg)

# ΕΕΡRΟΜ ΜΝΗΜΗ ΔΕΔΟΜΕΝΩΝ

Η EERPOM δεδομένων είναι αναγνώσιμη και εγγράψιμη κατά την λειτουργία του μικροελεγκτή.

Δεν είναι προσβάσιμη στον χώρο της RAM αλλά μπορεί να προσπελαστεί έμμεσα μέσω καταχωρητών ειδικού σκοπού:

EECON1

EECON2

EEDATA 8-bit δεδομένα EEPROM

EEADR -> 8-bit διεύθυνση EEPROM

# ΕΕΡΡΟΜ ΜΝΗΜΗ ΔΕΔΟΜΕΝΩΝ

#### **EXAMPLE 6-1: DATA EEPROM READ**

![](_page_21_Picture_15.jpeg)

#### **EXAMPLE 6-2: DATA EEPROM WRITE**

![](_page_21_Picture_16.jpeg)

### ΠΑΡΑΔΕΙΓΜΑ ΕΓΓΡΑΦΗΣ ΚΑΙ ΑΝΑΓΝΩΣΗΣ ΑΠΌ ΕΕΡROΜ

```
unsigned short i = 0, j = 0;
```

```
void main() {
 PORTB = 0;TRISB = 0;
```

```
j = 4;for (i = 0; i < 20u; i++) EEprom_Write(i, j++);
```

```
for (i = 0; i < 20u; i++) {
   PORTB = EΕprom_Read(i);
   Delay_ms(500);
 }
}//~!
```
![](_page_23_Picture_1.jpeg)

# Interrupts (Διακοπές)

Οι PIC18FXX2 έχουν πολλαπλές πηγές Interrupt και μια ιεράρχηση που επιτρέπει σε κάθε διακοπή να έχει υψηλή ή χαμηλή προτεραιότητα.

Οι Διακοπές υψηλής προτεραιότητας χρησιμοποιούν την θέση 000008Η και οι χαμηλής προτεραιότητας την θέση 000018H.

Δέκα καταχωρητές χρησιμοποιούνται για την διαχείριση των διακοπών.

- RCON
- INTCON
- INTCON2
- INTCON3
- PIR1,PIR2
- PIE1,PIE2
- IPR1, IPR2

# Λογικό Διάγραμμα Interrupts

#### **FIGURE 8-1: INTERRUPT LOGIC**

![](_page_25_Figure_2.jpeg)

# Evδεικτικές πηγές Interrupt

RB0/INT0 -> εξωτερικό interrupt υψηλής προτεραιότητας ΡΒ1/ΙΝΤ1 ->εξωτερικά interrupt ρυθμιζόμενης ΡΒ2/ΙΝΤ2 προτεραιότητας

TIMER0 -> εσωτερικό Interrupt ρυθμιζόμενης προτεραιότητας

PORTB -> εξωτερικό Interrupt όταν συμβεί αλλαγή στα pin RB4-RB7

# Interrupt Service Routine

Κώδικας που τοποθετείται στην καθορισμένη θέση μνήμης (interrupt vector) και περιέχει τις ενέργειες που θέλουμε να εκτελέσει ο μικροελεγτής όταν συμβεί μια διακοπή.

Void interrupt()  $\rightarrow$  στην θεση 0008Η Void interrupt\_low() ->στη θεση 0018Η

## **Interrupt Service Routine**

Interrupts can be easily handled by means of reserved word interrupt. mikroC implictly declares function interrupt which cannot be redeclared. Its prototype is:

void interrupt(void);For P18 low priority interrupts reserved word is interrupt\_low:

void interrupt\_low(void);You are expected to write your own definition (function body) to handle interrupts in your application.

mikroC saves the following SFR on stack when entering interrupt and pops them back upon return:

PIC12 family: W, STATUS, FSR, PCLATH PIC16 family: W, STATUS, FSR, PCLATH PIC18 family: FSR (fast context is used to save WREG, STATUS, BSR)

## Παράδειγμα Interrupt Service Routine

```
void interrupt() {
  if (INTCON.TMR0IF) {
          counter++;
          TMR0 = 96;
          INTCON.TMR0F = 0;
  }
  else if (INTCON.RBIF) {
          counter++;
          TMR0 = 96;
          INTCON.RBIF = 0;
  }
}
```
# Παράδειγμα χρήσης INTERRUPT

Χρήση των interrupt INT0 και ΙΝΤ1 για την ενεργοποίηση του ρελέ 1 στην εικονική πλακέτα ενώ εκτελείται κάποια άλλη λειτουργία στον μικροελεγκτή.

![](_page_30_Figure_2.jpeg)

## Interrupt Registers (1)

#### **REGISTER 8-1: INTCON REGISTER**  $RM-0$  $RM-0$  $R/W-0$  $RM-0$  $R/W-0$  $RM-0$  $RM-0$ RM-x **GIE/GIEH PEIE/GIEL TMR0IE INTOIF RBIE TMR0IF INTOIF RBIF** hit 7 hit 0 bit 7 GIE/GIEH: Global Interrupt Enable bit When  $IPEN = 0$ :  $INTCON = 0b11010000$  $1 =$  Enables all unmasked interrupts  $o = Disables$  all interrupts When  $IPEN = 1$ :  $1 =$  Enables all high priority interrupts  $o = Disables$  all interrupts bit 6 PEIE/GIEL: Peripheral Interrupt Enable bit When  $IPEN = 0$ :  $1 =$  Enables all unmasked peripheral interrupts  $o = Disables$  all peripheral interrupts When  $IPEN = 1$ :  $1 =$  Enables all low priority peripheral interrupts o = Disables all low priority peripheral interrupts bit 5 TMR0IE: TMR0 Overflow Interrupt Enable bit  $1 =$  Enables the TMR0 overflow interrupt  $o =$  Disables the TMR0 overflow interrupt bit 4 **INTOIE: INTO External Interrupt Enable bit**  $1 =$  Enables the INTO external interrupt o = Disables the INT0 external interrupt  $bit<sub>3</sub>$ RBIE: RB Port Change Interrupt Enable bit  $1 =$  Enables the RB port change interrupt  $o = Disables$  the RB port change interrupt bit 2 TMR0IF: TMR0 Overflow Interrupt Flag bit 1 = TMR0 register has overflowed (must be cleared in software)  $o = TMR0$  register did not overflow bit 1 **INTOIF: INTO External Interrupt Flag bit**  $1 =$ The INT0 external interrupt occurred (must be cleared in software)  $o$  = The INTO external interrupt did not occur bit 0 RBIF: RB Port Change Interrupt Flag bit  $1 = At$  least one of the RB7:RB4 pins changed state (must be cleared in software) o = None of the RB7:RB4 pins have changed state A mismatch condition will continue to set this bit. Reading PORTB will end the Note:

mismatch condition and allow the bit to be cleared

## Interrupt Registers (2)

### **REGISTER 8-3: INTCON3 REGISTER**

![](_page_32_Picture_8.jpeg)

![](_page_32_Picture_9.jpeg)

# Interrupt Registers (2)

### **REGISTER 8-10: RCON REGISTER**

![](_page_33_Picture_14.jpeg)

```
Παράδειγμα χρήσης INTERRUPT (1)
void interrupt() {
    PORTC.F0 =1; //arm relay1
    INTCON = 0b11010000; //καθαρισμός interrupt flag 
}
```

```
void interrupt_low() {
    PORTC.F0 =0; //disarm relay1
    INTCON3 = 0b00001000; //καθαρισμός interrupt flag 
}
```
## Παράδειγμα χρήσης INTERRUPT (2)

```
void main()
{
```

```
 unsigned char i= 0x30;
```

```
TRISC = 0x00;
```
}

```
 INTCON = 0b11010000;
 INTCON3 = 0b00001000;
RCON = 0x80;
```

```
 Lcd8_Config(&PORTE, &PORTD, 2,1,0, 7,6,5,4,3,2,1,0); 
 Lcd8_Cmd(LCD_CURSOR_OFF); // Turn off blinking cursor
Lcd8_Cmd(LCD_CLEAR); // Clear screen
```

```
 Lcd8_Out(1, 1, "INTERRUPT"); // Print text on LCD
while (1){
     Lcd8_Chr(2,5, i);
    i++;
    if (i>0x7A) i=0x20;
 }
```
### Κώδικας Interrupt Service Routine

![](_page_36_Picture_4.jpeg)

### Κώδικας Interrupt Service Routine

![](_page_37_Picture_4.jpeg)